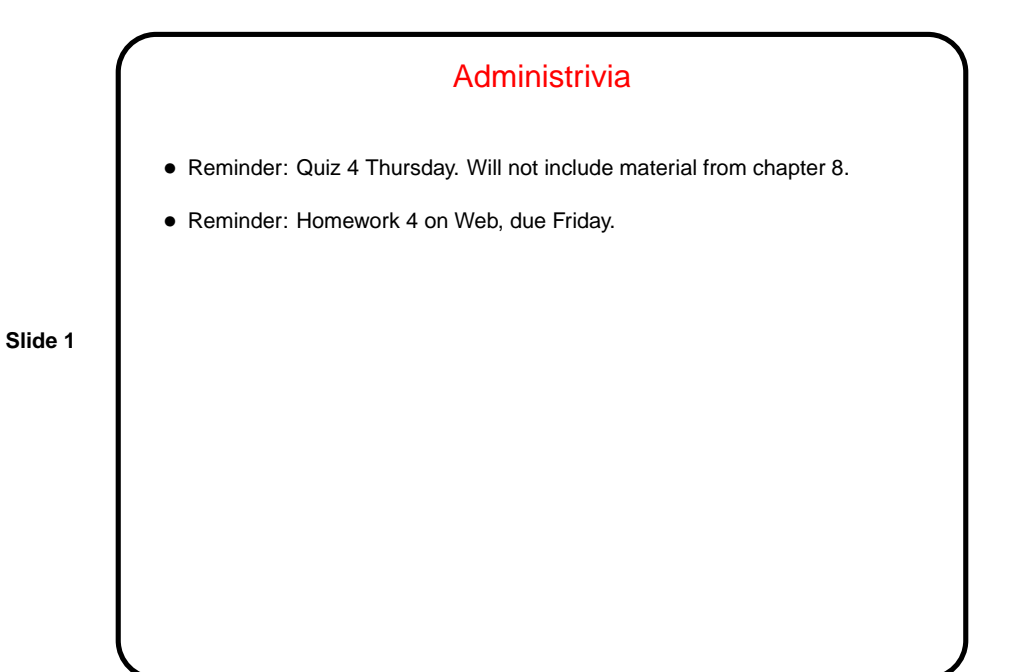

Collection Methods — Summary • Scala offers many, many ways to operate on elements of a collection. Programs that use them are apt to be compact but not necessarily easy to understand right away. • (Finish encryption example from last time, quickly. Notice by the way that we did not need toCharArray — most of the collection methods can be applied directly to Strings. For the record, though, it's in the API for RichString.)

**Slide 2**

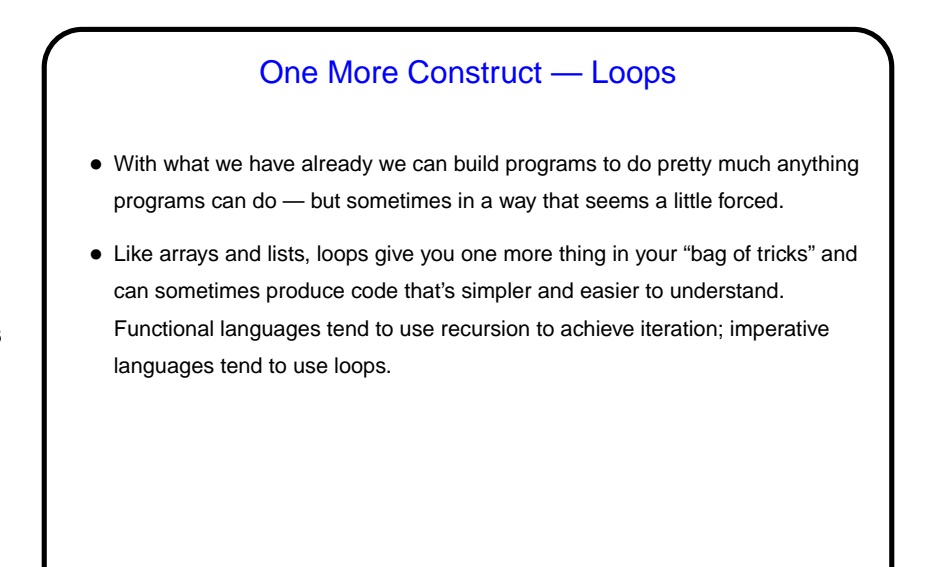

**Slide 3**

**Slide 4**

## while and do while Loops in Scala • These loops repeat a statement or block (the loop body) while some condition (the loop condition) is true. One variant  $(\text{while})$  tests the loop condition before each repetition; the other (do while) tests after each repetition. Normally the loop body contains something that moves to the next iteration. • Simple example (prints values 0 through 9): var  $n = 0$ while (n < 10) { println(n) n += 1 } • (Most languages that support loops offer something that looks pretty similar to this.)

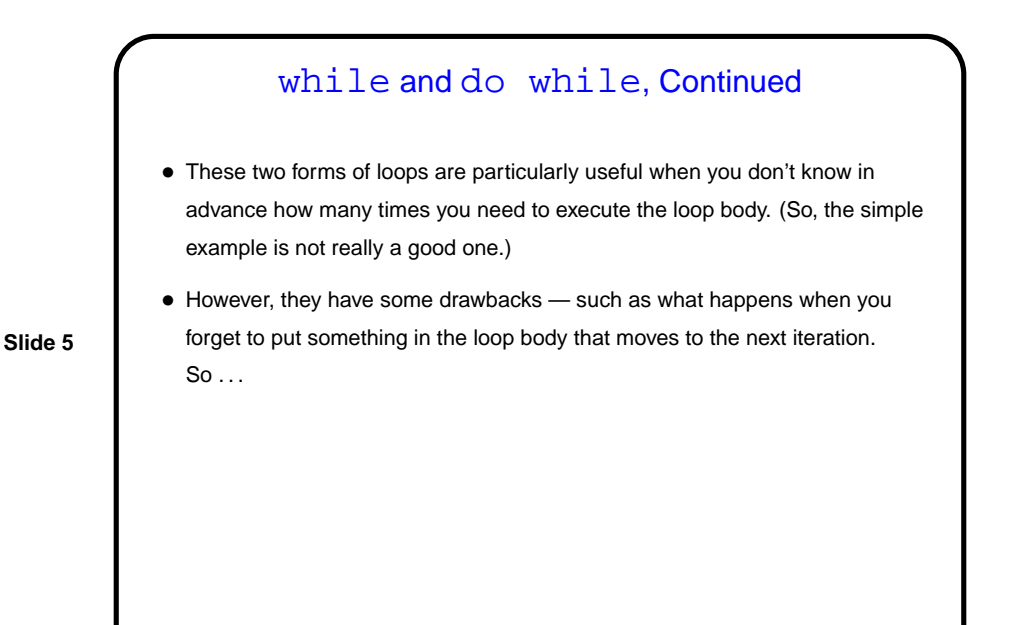

for Loops in Scala • These loops let you repeat a statement or block (the loop body) for a sequence of values. Most languages that support loops offer something along similar lines, but it may be significantly less capable. • Simple examples similar to what most languages support: for  $(i \le -0 \text{ to } 9)$  { println(i) } for (i  $\leftarrow$  0 until 10) { println(i) }

**Slide 6**

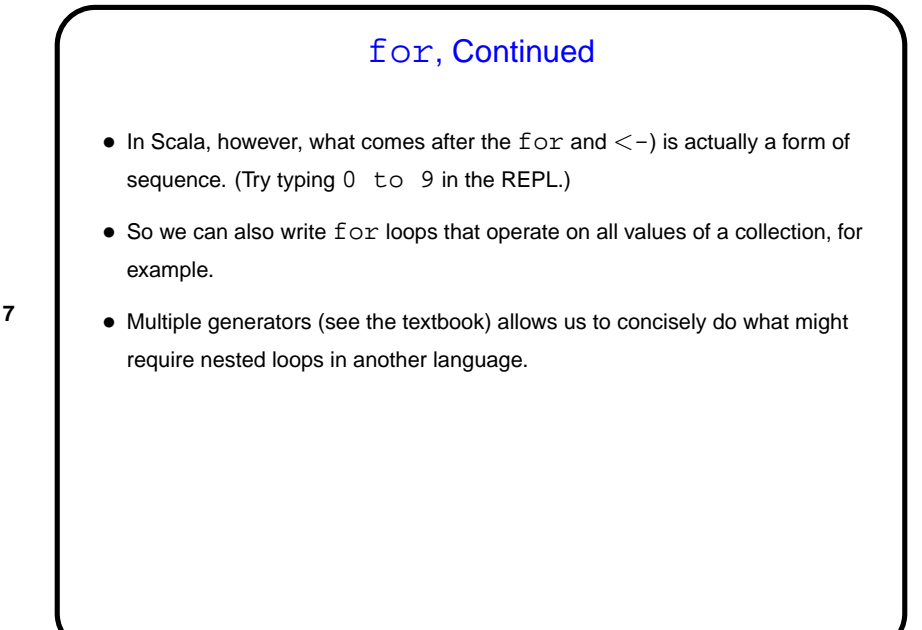

**Slide 7**

**Slide 8**

## **Examples** • Simple example — summing integers read from standard input, ending with "quit". • More complex example — finding primes less than some limit value using the "sieve of Eratosthenes" approach.

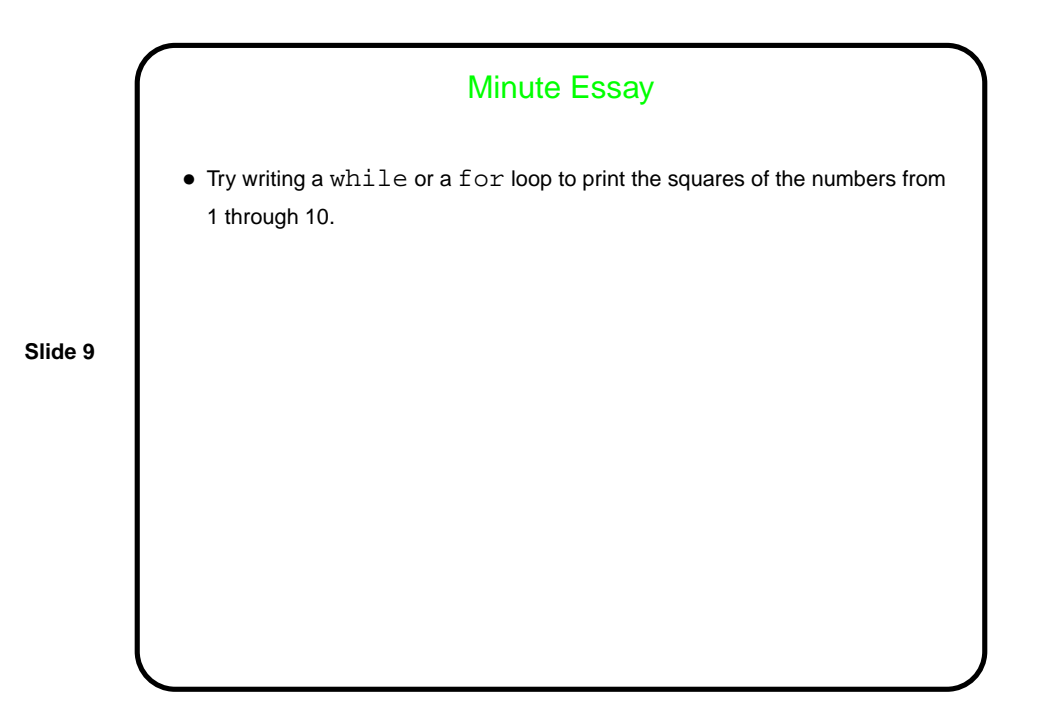

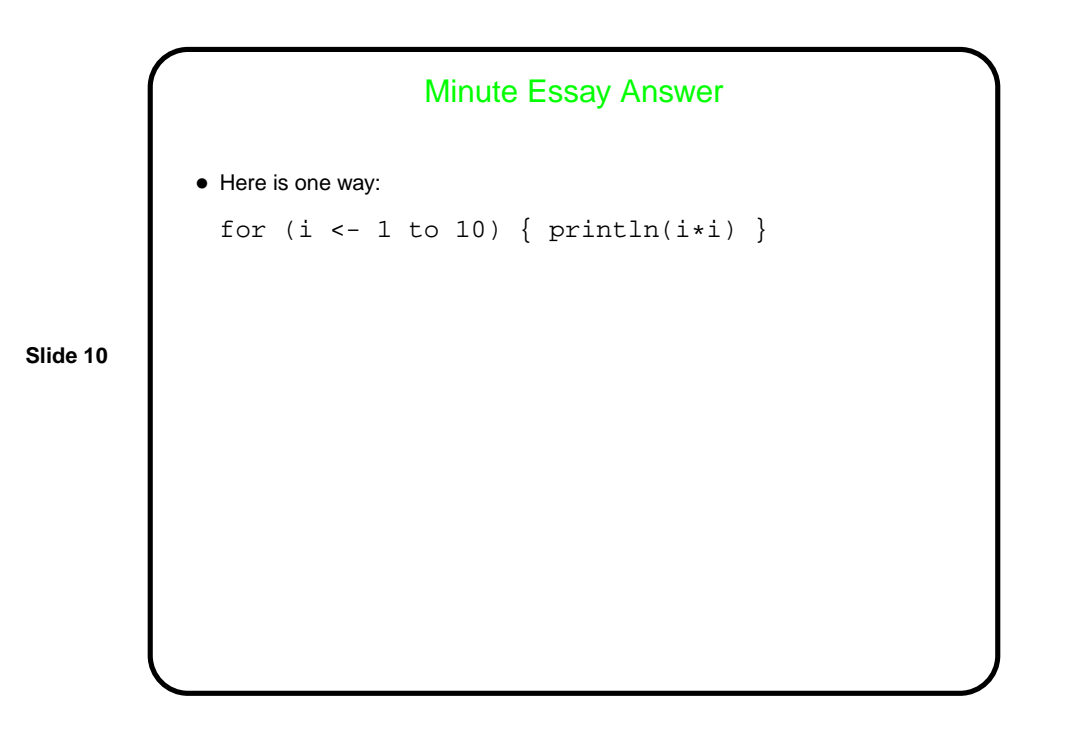